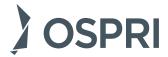

# FAQs: Declare non-NAIT animals at your location

Declaring your non-NAIT animals in NAIT by July 31 each year, supports disease management and national biosecurity.

## Why do I need to declare non-NAIT animals?

Many farmers already declare their non-NAIT animals voluntarily. This new requirement gives us a better idea of where animals of different species are being farmed together, which is essential for managing disease outbreaks that cross between species, such as foot and mouth disease (FMD).

# What type of animals do I need to report?

All cloven-hoofed species that currently require movement recording using Animal Status Declarations (ASD forms) are to be declared, due to their risk of contracting FMD. This includes, sheep, pigs, goats, alpacas, emus, llamas, and ostriches.

#### How often do I need to update the stock tallies?

Farmer feedback was taken on board. The reporting date aligns to the period that farmers report stock numbers at the end of the financial year. The tally must be updated annually **by 31 July** and reflect the estimated numbers as at June 30.

## What if I don't declare non-NAIT animals at my location?

If you are a registered PICA (person in charge of animals) and don't declare non-NAIT animals, you will be at risk of a \$400 infringement notice or prosecuted by MPI.

# How do I declare non-NAIT animals in my NAIT account?

Log into the NAIT system, select the NAIT location you want to update and change the 'location details'. Towards the bottom of the page there is a section to select 'Other species at this location'. Tick the box for each relevant species and enter the tallies.

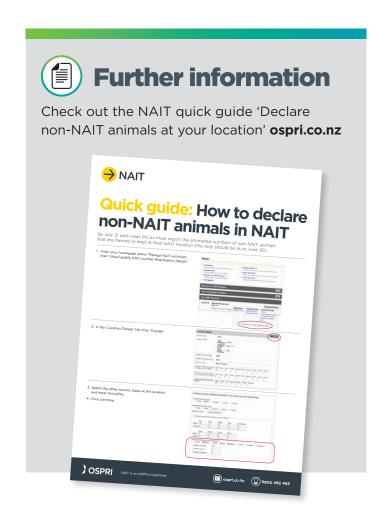

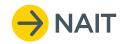

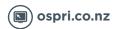